# **Методические указания к выполнению курсового проекта по дисциплине "Сети и системы мобильной связи"**

1. Курсовое проектирование по дисциплине "Сети и системы мобильной связи" направлено на развитие способностей и навыков по освоению новых технологий на основе полученных в курсе знаний и умений. Тематика курсового проектирования связана с подготовкой материалов для выпускной квалификационной работы по выбранному направлению. Параллельно с усвоением курса студент самостоятельно подбирает, изучает и прорабатывает материалы согласованного с преподавателем индивидуального задания и представляет в качестве курсового проекта отчѐт, оформленный в соответствии с требованиями, предъявляемыми к оформлению технических отчетов.

2. Курсовой проект по дисциплине "Сети и системы мобильной связи" представляет собой 1 этап работы по тематике (направлению) выпускной квалификационной работы по профилю подготовки бакалавров "Системы мобильной связи". Студент выбирает тему из предложенных тем на кафедре и в процессе выполнения курсового проекта получает материалы и необходимые консультации у руководителя курсового проекта и потенциального руководителя выпускной квалификационной работы.

3. Пояснительная записка к курсовому проекту включает в себя:

- титульный лист $^{\rm l}$ ,
- задание на курсовое проектирование<sup>2</sup>,
- содержание,
- введение,
- главы проекта,
- заключение (выводы),
- список использованных источников,
- приложения<sup>3</sup>.

Объем пояснительной записки должен быть не менее 25 – 30 страниц.

4. Содержание отдельных разделов пояснительной записки.

**Введение** должно содержать:

- указания на актуальность темы курсового проекта,
- краткую характеристику отдельных глав пояснительной записки.

**В главе 1** следует представить обзор литературы по теме курсового проектирования. Обзор должен включать не менее 5 - 7 публикаций, вышедших за последние 3 – 5 лет. Следует обосновать актуальность выбранной темы, показать практическое использование рассматриваемых технологий, структур, сетей в действующих и разрабатываемых системах радиодоступа. В конце главы должна быть сформулирована задача проектирования и указаны методы еѐ решения.

**В главе 2** производится детальное рассмотрение темы проекта. Оно включает в себя:

**.** 

 $^1$  Приведен далее

<sup>&</sup>lt;sup>2</sup> Приведено ниже

 $^3$  Не являются обязательными частями пояснительной записки

- состояние рассматриваемых структур, технологий, услуг в настоящее время,

- изменения, внесенные в них за последние 3 – 5 лет,

- перспективы развития технологий, структур, систем в свете эволюции сетей радиодоступа поколений 4G – 5G,

- технические характеристики рассматриваемых структур, технологий, услуг,

- элементную базу, используемую для реализации конкретных структур и услуг,

- определение исходных данных для выполнения расчѐтов, моделирования, постановки натурных и машинных экспериментов, измерений.

**Глава 3** содержит результаты конкретных расчѐтов, измерений, определения качественных характеристик рассматриваемых структур и услуг. При выполнении моделирования должны быть представлены алгоритмы моделей в виде структур, диаграмм или программных модулей. При представлении сетевых алгоритмов модели должны соответствовать 7-уровневой структуре передачи информации в открытых средах.

**Заключение** должно содержать конкретные результаты, полученные в процессе выполнения проекта.

5. При оформлении пояснительной записки необходимо выполнять следующие нормативы.

Пояснительную записку выполняют в текстовом редакторе Microsoft Word. Параметры страницы: верхнее поле – 2 см, нижнее – 2 см, левое – 3 см, правое – 1,5 см. Межстрочный интервал – 1,5; гарнитура Times New Roman, размер шрифта – 14 пунктов. Текст должен быть отформатирован по ширине страницы с переносами, иметь отступы по 1,27см в начале каждого абзаца.

Страницы нумеруют арабскими цифрами, соблюдая сквозную нумерацию по всему тексту, начиная с титульного листа, задания, на которых номера страниц не проставляют. Первая страница с номером – содержание. Номера проставляют в центре нижней части листа, без точки.

Каждую главу следует начинать с новой страницы, заголовки структурных элементов располагают симметрично тексту и отделяют от текста интервалом в одну строку. Заголовки печатают жирным шрифтом, без подчеркиваний. Переносы текста в заголовках недопустимы.

Все рисунки и таблицы должны иметь подписи. Подписи к рисункам и таблицам имеют двойную нумерацию: номер главы и номер рисунка (таблицы) в данной главе. Примеры подписей к рисункам и таблицам, а также примеры оформления списка используемых источников приведены ниже.

#### **Примеры оформления рисунков, таблиц и списка литературы.**

Структура кадра при этом выглядит согласно рисунку 3.1.

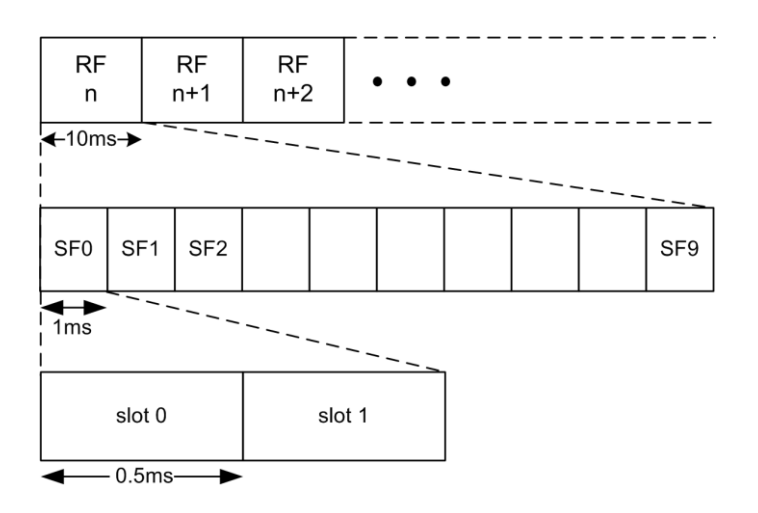

Рисунок 3.1 – Структура кадра для NB-IoT в канале вниз и вверх для частотного интервала 15 кГц

Число поднесущих, расстояние между ними и величина таймслота, используемых в NB-IoT, указаны в таблице 3.1.

Таблица 3.1 – Параметры NB-IoT

| Расстояние между<br>поднесущими | $N_{sc}^{UL}$ | $T_{slot}$        |
|---------------------------------|---------------|-------------------|
| $\varDelta f=3.75$ к $\Gamma$ ц |               | $61440 \cdot T_s$ |
| $\varDelta f=15$ к $\Gamma$ ц   |               | $15360 \cdot T_c$ |

#### **Список использованных источников.**

1. Системы мобильной связи. Учебное пособие для вузов / В.П. Ипатов, В.К. Орлов, И.М. Самойлов, В.Н. Смирнов; под ред. В.П. Ипатова. – М: Горячая линия-Телеком, 2003. – 272 с.

2. Юдачев С. Составные двоичные последовательности с большим ансамблем и нулевой зоной корреляции / С.С. Юдачев // Наука и образование. –  $2015. - N<sub>2</sub>6. - C. 236-248.$ 

3. Soltanalian M. Computational Design of Sequences With Good Correlation Properties / M. Soltanalian, P. Stoica // IEEE Transactions on Signal Processing. – IEEE, 2012. – Vol. 60, №. 5 – P. 2180-2193.

4. Narrowband Internet of Things. Rohde&Schwarz Whitepaper. –

[https://cdn.rohde-](https://cdn.rohde-schwarz.com/pws/dl_downloads/dl_application/application_notes/1ma266/1MA266_0e_NB_IoT.pdf)

[schwarz.com/pws/dl\\_downloads/dl\\_application/application\\_notes/1ma266/1](https://cdn.rohde-schwarz.com/pws/dl_downloads/dl_application/application_notes/1ma266/1MA266_0e_NB_IoT.pdf) [MA266\\_0e\\_NB\\_IoT.pdf](https://cdn.rohde-schwarz.com/pws/dl_downloads/dl_application/application_notes/1ma266/1MA266_0e_NB_IoT.pdf)

5. 3GPP TS 36.211. Evolved Universal Terrestrial Radio Access (E-UTRA); Physical channels and modulation.

#### **ФЕДЕРАЛЬНОЕ АГЕНТСТВО СВЯЗИ**

#### **ФЕДЕРАЛЬНОЕ ГОСУДАРСТВЕННОЕ БЮДЖЕТНОЕ ОБРАЗОВА-ТЕЛЬНОЕ УЧРЕЖДЕНИЕ ВЫСШЕГО ОБРАЗОВАНИЯ «САНКТ-ПЕТЕРБУРГСКИЙ ГОСУДАРТСВЕННЫЙ УНИВЕРСИТЕТ ТЕЛЕКОММУНИКАЦИЙ ИМ. ПРОФ. М. А. БОНЧ-БРУЕВИЧА»**

#### **(СПбГУТ)**

Факультет радиотехнологий связи

Кафедра радиосвязи и вещания

## **КУРСОВОЙ ПРОЕКТ**

 **по дисциплине "Сети и системы мобильной связи"**

**на тему:** 

**Выполнил** студент группы РМ-  $\langle \Phi \text{MO} \rangle$ 

(подпись)

**Проверил** доцент, к.т.н.  $\langle \Phi \text{MO} \rangle$ 

(подпись)

2018

## **ЗАДАНИЕ НА**

### **КУРСОВОЕ ПРОЕКТИРОВАНИЕ**

## **по дисциплине "Сети и системы мобильной связи"**

\_\_\_\_\_\_\_\_\_\_\_\_\_\_\_\_\_\_\_\_\_\_\_\_\_\_\_\_\_\_\_\_\_\_\_\_\_\_\_\_\_\_\_\_\_\_\_\_\_\_\_\_\_\_\_\_\_\_\_\_\_\_\_\_\_\_

\_\_\_\_\_\_\_\_\_\_\_\_\_\_\_\_\_\_\_\_\_\_\_\_\_\_\_\_\_\_\_\_\_\_\_\_\_\_\_\_\_\_\_\_\_\_\_\_\_\_\_\_\_\_\_\_\_\_\_\_\_\_\_\_\_\_

\_\_\_\_\_\_\_\_\_\_\_\_\_\_\_\_\_\_\_\_\_\_\_\_\_\_\_\_\_\_\_\_\_\_\_\_\_\_\_\_\_\_\_\_\_\_\_\_\_\_\_\_\_\_\_\_\_\_\_\_\_\_\_\_\_\_

\_\_\_\_\_\_\_\_\_\_\_\_\_\_\_\_\_\_\_\_\_\_\_\_\_\_\_\_\_\_\_\_\_\_\_\_\_\_\_\_\_\_\_\_\_\_\_\_\_\_\_\_\_\_\_\_\_\_\_\_\_\_\_\_\_\_

**на тему:** 

**Исходные данные**:\_\_\_\_\_\_\_\_\_\_\_\_\_\_\_\_\_\_\_\_\_\_\_\_\_\_\_\_\_\_\_\_\_\_\_\_\_\_\_\_\_\_\_\_\_\_\_\_

**Руководитель** курсового проекта,

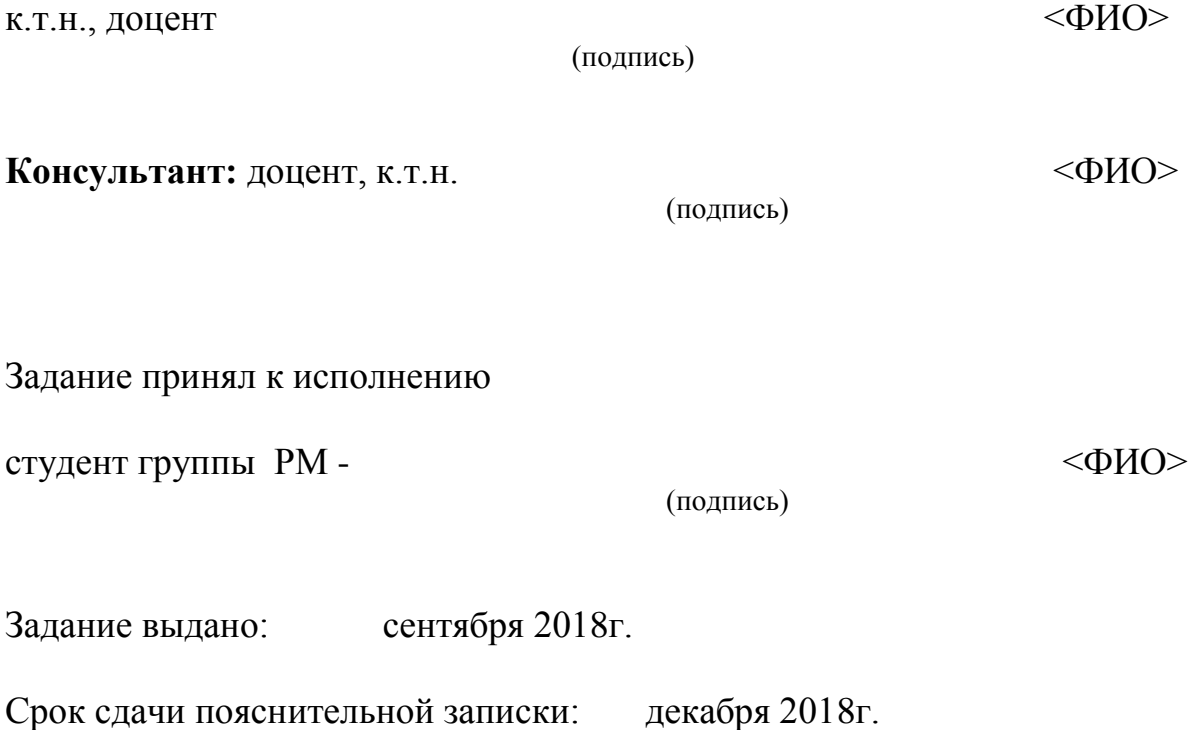